## <span id="page-0-1"></span>**GenomicFeatures**

October 5, 2010

<span id="page-0-0"></span>CpG.mm9 *Locations of CpG islands*

#### Description

Locations of CpG islands in the mouse genome (build mm9).

#### Usage

data(CpG.mm9)

## Format

A data frame with 15991 observations on the following 4 variables.

chromosome chromosome name as a character vector

start interval start points

end interval end points

ID an identifier

## Source

The UCSC Genome Browser

geneHuman *UCSC Gene Predictions for hg18*

## Description

Gene coordinates and annotations for H. sapiens from UCSC. Coordinates are relative to the hg18 build and are in nucleotides from the 5' end of the positive "+" strand. Each "gene", or row in the dataset, corresponds to a unique combination of transcript (TSS, TES and exons) and coding sequence (start and end).

## Usage

```
data(geneHuman)
```
#### <span id="page-1-1"></span>Format

A data frame with 56722 observations on the following 12 variables.

name The name of the gene.

chrom The name of the chromosome the gene is located on.

strand The strand the gene is coded on, "+", or "-".

txStart Transcription start site.

txEnd Transcription stop site.

cdsStart Start position of the coding sequence.

cdsEnd End position of the coding sequence.

exonCount The number of exons.

exonStarts A comma separated list of the exon start positions.

exonEnds A comma separated list of exon stop positions.

proteinID An ID for the protein produced, missing values are coded as NA.

alignID Unique identifier of each gene and RNA alignment pair, apparently redundant with name.

## Details

For genes coded on the negative strand the  $txStart$  is really the end, and similarly for the coding regions.

## Source

This table was taken directly from the knownGene table in the UCSC database for hg18, see [http:](http://genome.ucsc.edu/cgi-bin/hgTables) [//genome.ucsc.edu/cgi-bin/hgTables](http://genome.ucsc.edu/cgi-bin/hgTables) and Hsu F, Kent WJ, Clawson H, Kuhn RM, Diekhans M, Haussler D. The UCSC Known Genes. Bioinformatics. 2006 May 1;22(9):1036-46.

## Examples

```
data(geneHuman)
str(geneHuman)
transcripts(geneHuman)
```
<span id="page-1-0"></span>geneMouse *UCSC Gene Predictions for mm9*

#### Description

Gene coordinates and annotations for M. musculus from UCSC. Coordinates are relative to the mm9 build and are in nucleotides from the 5' end of the positive "+" strand. Each "gene", or row in the dataset, corresponds to a unique combination of transcript (TSS, TES and exons) and coding sequence (start and end).

## Usage

data(geneMouse)

#### <span id="page-2-0"></span>isochores.mm8 3

#### Format

A data frame with 49409 observations on the following 12 variables.

name The name of the gene.

chrom The name of the chromosome the gene is located on.

strand The strand the gene is coded on, "+", or "-".

txStart Transcription start site.

txEnd Transcription stop site.

cdsStart Start position of the coding sequence.

cdsEnd End position of the coding sequence.

exonCount The number of exons.

exonStarts A comma separated list of the exon start positions.

exonEnds A comma separated list of exon stop positions.

- proteinID An ID for the protein produced, missing values are coded as NA.
- alignID Unique identifier of each gene and RNA alignment pair, apparently redundant with name.

## Details

For genes coded on the negative strand the txStart is really the end, and similarly for the coding regions.

## Source

This table was taken directly from the knownGene table in the UCSC database for mm9, see [http:](http://genome.ucsc.edu/cgi-bin/hgTables) [//genome.ucsc.edu/cgi-bin/hgTables](http://genome.ucsc.edu/cgi-bin/hgTables) and Hsu F, Kent WJ, Clawson H, Kuhn RM, Diekhans M, Haussler D. The UCSC Known Genes. Bioinformatics. 2006 May 1;22(9):1036-46.

#### Examples

```
data(geneMouse)
str(geneMouse)
transcripts(geneMouse)
```
isochores.mm8 *Isochore boundaries for Mus musculus (build mm9).*

## Description

Isochore boundaries for Mus musculus (build mm9). Isochores are large segments of the genome such that within-segment variability in GC content is substantially lower than between-segment variability. These isochores are computationally predicted by IsoFinder (see below).

## Usage

```
data(isochores.mm8)
```
#### <span id="page-3-0"></span>Format

A data frame with 32894 observations on the following 4 variables.

Begin isochore starts.

End isochore ends.

GC GC content in isochore.

chromosome chromosome identifier.

#### Source

<http://bioinfo2.ugr.es/isochores/>

regions *Functions that compute genomic regions of interest.*

## Description

Functions that compute genomic regions of interest such as promotor, upstream regions etc, from the genomic locations provided in data like [geneMouse](#page-1-0).

## Usage

```
transcripts(genes, proximal = 500, distal = 10000)
exons(genes)
introns(genes)
```
#### Arguments

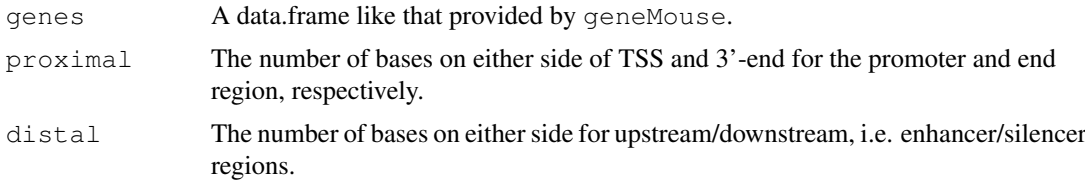

## Details

The assumption made for introns is that there must be more than one exon, and that the introns are between the end of one exon and before the start of the next exon.

## Value

All of these functions return a [RangedData](#page-0-0) object with a gene column with the UCSC ID of the gene. For transcripts, each element corresponds to a transcript, and there are columns for each type of region (promoter, threeprime, upstream, and downstream). For exons, each element corresponds to an exon. For introns, each element corresponds to an intron.

## Author(s)

M. Lawrence.

#### regions 5

## Examples

```
data(geneHuman)
## promoter 300bp up and down from TSS (threeprime from TES)
transcripts(geneHuman, proximal = 300)
```
# Index

## ∗Topic datasets

CpG.mm9, [1](#page-0-1) geneHuman, [1](#page-0-1) geneMouse, [2](#page-1-1) isochores.mm8, [3](#page-2-0)

CpG.mm9, [1](#page-0-1)

exons *(*regions*)*, [4](#page-3-0)

geneHuman, [1](#page-0-1) geneMouse, [2,](#page-1-1) *4*

introns *(*regions*)*, [4](#page-3-0) isochores.mm8, [3](#page-2-0)

RangedData, *4* regions, [4](#page-3-0)

transcripts *(*regions*)*, [4](#page-3-0)